# **Cette offre est archivée**

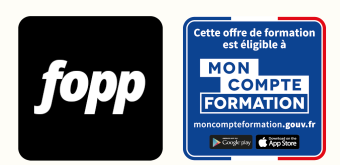

[Inscription ici](https://cpf.fopp.fr/231) | Pour plus d'information, appelez le **01 87 73 29 82**

# **VBA**

- » 12 heures
- » Parcours individuel
- » Entièrement à distance (e-learning)

# Réf. : #231 **1200 € TTC**

# **OBJECTIF DE LA FORMATION**

À l'issue de cette formation, le stagiaire sera capable d'automatiser Excel grâce à VBA.

# **OBJECTIFS PÉDAGOGIQUES**

- Comprendre les avantages professionnels et l'efficacité des macros
- Savoir manipuler les commandes principales de l'onglet développeur
- Maitriser l'enregistreur de macro
- Maitriser l'interface de VBA
- Comprendre le fonctionnement d'un langage de programmation orienté objet
- Comprendre et savoir utiliser la syntaxe de VBA
- Maitriser les concepts algorithmiques de VBA (Variables,Conditions, Boucles)
- Créer des fonctions personnalisées avec VBA
- Savoir interagir avec l'utilisateur via des boites de dialogue
- Savoir utiliser les outils de débogage de VBA pour identifier et corriger les erreurs
- Améliorer la lisibilité, l'organisation et l'efficience du code
- Savoir gérer et structurer un projet VBA

Ces objectifs pédagogiques sont conformes aux objectifs fixés par la certification **TOSA VBA**. [Voir la grille des objectifs](https://docs.google.com/document/d/1aijV5UexhvoVutotEC8HZOU0afMYnfY5I4hHKcAwQvM/edit?usp=sharing)

#### **POINTS FORTS**

Formation orientée cas pratique typique des tâches d'un professionnel en entreprise (RH, Marketing, Finance, Gestion). Exercices corrigés et commentés.

#### Salarié et demandeur d'emploi

# **PRÉREQUIS**

Disposer d'un ordinateur équipé du logiciel Microsoft Excel. Pas de version minimum requise (toutes les versions existantes sont suffisantes).

## **TYPE DE PARCOURS**

Parcours individuel

# **DURÉE DE LA FORMATION ET MODALITÉS D'ORGANISATION**

12 heures 60 capsules vidéo

**Attention, dans le cadre du CPF, le délai maximum pour terminer la formation est de 12 semaines.**

### **LIEU DE LA FORMATION**

Entièrement à distance (e-learning)

# **CONTENU**

Automatiser vos tâches Excel les plus chronophages avec la puissance des macros VBA même si vous démarrez de 0 en programmation.

MODULE 1 : Automatiser vos premières tâches MODULE 2 : La logique du langage objet MODULE 3 : Le vocabulaire du langage VBA MODULE 4 : Les concepts algorithmiques de VBA MODULE 5 : Les fonctions en VBA MODULE 6 : Les projets VBA

MODULE 7 : Les bonnes pratiques pour améliorer son code

# **PROGRAMME DÉTAILLÉ**

MODULE 1 : Automatiser vos premières tâches - Chapitre 1 : Qu'est-ce que VBA ?

- Chapitre 2 : L'enregistreur de macro
- Chapitre 3 : Les macros absolues
- Chapitre 4 : La différence entre une macro absolue et une macro relative
- Chapitre 5 : Activité 1 et Correction

MODULE 2 : La logique du langage objet

- Chapitre 1 : Définition du langage objet
- Chapitre 2 : Comprendre les concepts d'objets, de propriétés et de méthodes
- Chapitre 3 : Exercice d'évaluation

MODULE 3 : Le vocabulaire du langage VBA

- Chapitre 1 : Visite de l'interface de VBA
- Chapitre 2 : Comment référencer des plages de cellules ?
- Chapitre 3 : Comment référencer des feuilles Excel ?
- Chapitre 4 : Comment référencer des classeurs Excel ?
- Chapitre 5 : Activité 2 et Correction

MODULE 4 : Les concepts algorithmiques de VBA

- Chapitre 1 : Les variables
- Chapitre 2 : Les conditions
- Chapitre 3 : Les boucles
- Chapitre 4 : Boucles et pièges courants à éviter
- Chapitre 5 : Activité 3 et Correction

MODULE 5 : Les fonctions en VBA

- Chapitre 1 : Les fonctions de VBA
- Chapitre 2 : Les fonctions personnalisées
- Chapitre 3 : Activité 4 et Correction

#### MODULE 6 : Les projets VBA

- Chapitre 1 : Créer un sommaire dynamique
- Chapitre 2 : Exporter en PDF
- Chapitre 3 : Envoyer des emails en masse
- Chapitre 4 : Envoyer un email avec pièce jointe

MODULE 7 : Les bonnes pratiques pour améliorer son code

- Chapitre 1 : Comment dépanner son programme
- Chapitre 2 : Les 10 commandements du code VBA

# **MOYENS ET MÉTHODES PÉDAGOGIQUES**

Alternance de théorie, mises en situation et exercices pratiques 

# **MODALITÉS D'ÉVALUATION**

QCM à l'issue de chaque module (pour une durée totale d'environ 30 minutes)

## **MOYENS TECHNIQUES**

Plateforme e-learning

# **ASSISTANCE TECHNIQUE ET PÉDAGOGIQUE**

Assistance technique par email à bonjour@excelpirate.com. Réponse sous 48 heures du lundi au vendredi de 9h00 à 18h00.

Assistance pédagogique via la plateforme e-learning et par email à bonjour@excelpirate.com. Réponse sous 48 heures du lundi au vendredi.

#### **TARIF**

1200 € TTC 

#### **DATES**

Cette formation est disponible sans contrainte de dates 

#### **COMPTE PERSONNEL DE FORMATION (CPF)**

Cette formation est éligible au CPF. [Accéder à la fiche sur MonCompteFormation](https://cpf.fopp.fr/231) 

### **CERTIFICATION PROFESSIONNELLE**

Cette formation permet de préparer la certification **TOSA VBA** enregistrée le 14/12/2022 sous le numéro RS6201 par ISOGRAD.

Dans le cadre d'un financement CPF ou Pôle Emploi, la présentation à l'examen de certification à l'issue de la formation est obligatoire (sans obligation de résultat).

L'examen se déroule en ligne (1 heure).

[Référentiel de la certification](https://www.francecompetences.fr/recherche/rs/6201/)

# **DÉLAI D'ACCÈS**

Les inscriptions doivent être réalisées au moins 15 jours calendaires avant le début de la formation.

# **ACCESSIBILITÉ AUX PERSONNES EN SITUATION DE HANDICAP**

Les personnes en situation de handicap souhaitant suivre cette formation sont invitées à nous contacter directement, afin d'étudier ensemble les possibilités de suivre la formation.

### **PROFIL DU FORMATEUR**

#### **Nom du formateur** : Salim Saadaoui

Titulaire d'un Master 2 d'Études Supérieures de Gestion de Telecom Business School et d'un Master 2 Finance avec une spécialisation en gestion des risques et des actifs.

8 ans d'utilisation approfondie d'Excel et de VBA en tant que contrôleur financier et data analyst.

2 ans passés à gérer une communauté en ligne de plus de 300 000 personnes autour de la thématique d'Excel et VBA.

Auteur du livre Guide Excel qui reprend les bases d'Excel avec une partie sur les questions Excel aux entretiens.

La pédagogie utilisée dans le livre ayant fortement séduit les lecteurs, ces derniers ont exprimé leur désir de suivre une formation autour des Macros VBA. En réponse à cette demande, la formation Excel en pilote automatique sur les macros VBA a vu le jour avec une méthode d'enseigement unique. 

# **CONTACT**

Pour les questions concernant le programme, les modalités pédagogiques, les modalités d'organisation et les dates de sessions, veuillez prendre directement contact avec le formateur, Salim Saadaoui (salim.saadaoui@hotmail.fr / +33622639213).

Pour toutes autres questions (financement, modalités d'inscription, certification, ...), contactez l'organisme de formation à contact@fopp.fr ou au +33187732982.

Fiche mise à jour le 05/02/2024